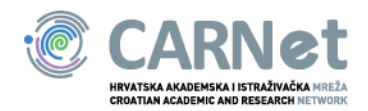

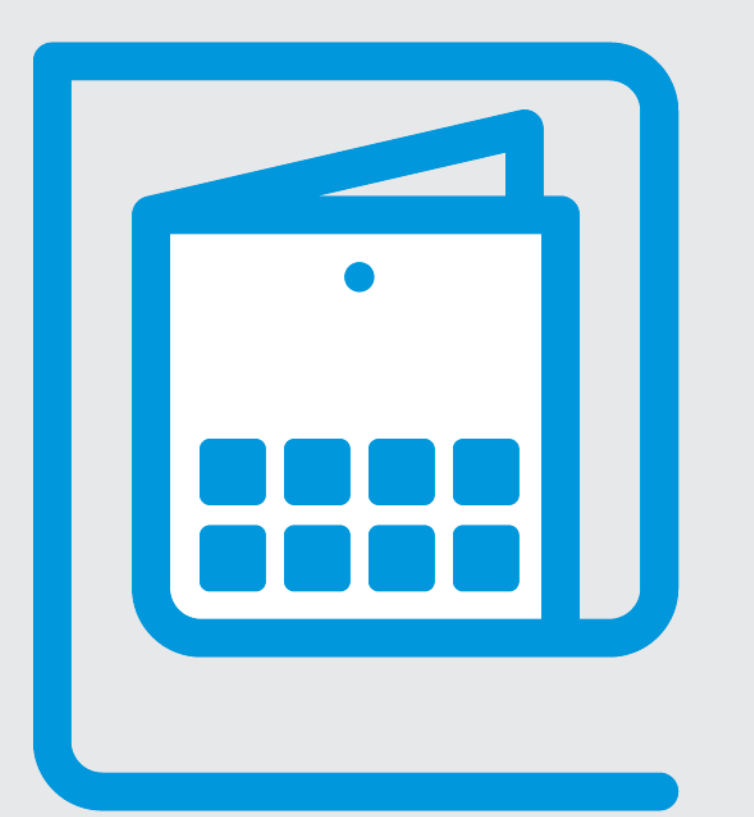

e-Škole: USPOSTAVA SUSTAVA RAZVOJA DIGITALNO ZRELIH ŠKOLA (PILOT PROJEKT)

### Upute za pristupanje Yammer mreži

**Yammer – Virtualna zajednica praktičara u e-Školama**

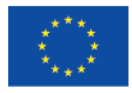

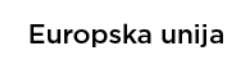

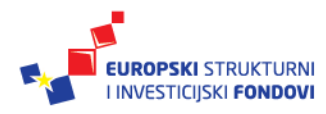

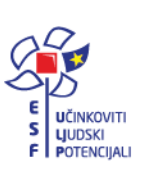

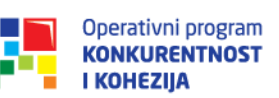

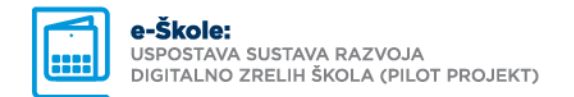

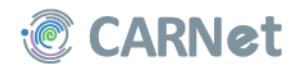

## Pristupanje Yammer mreži (1)

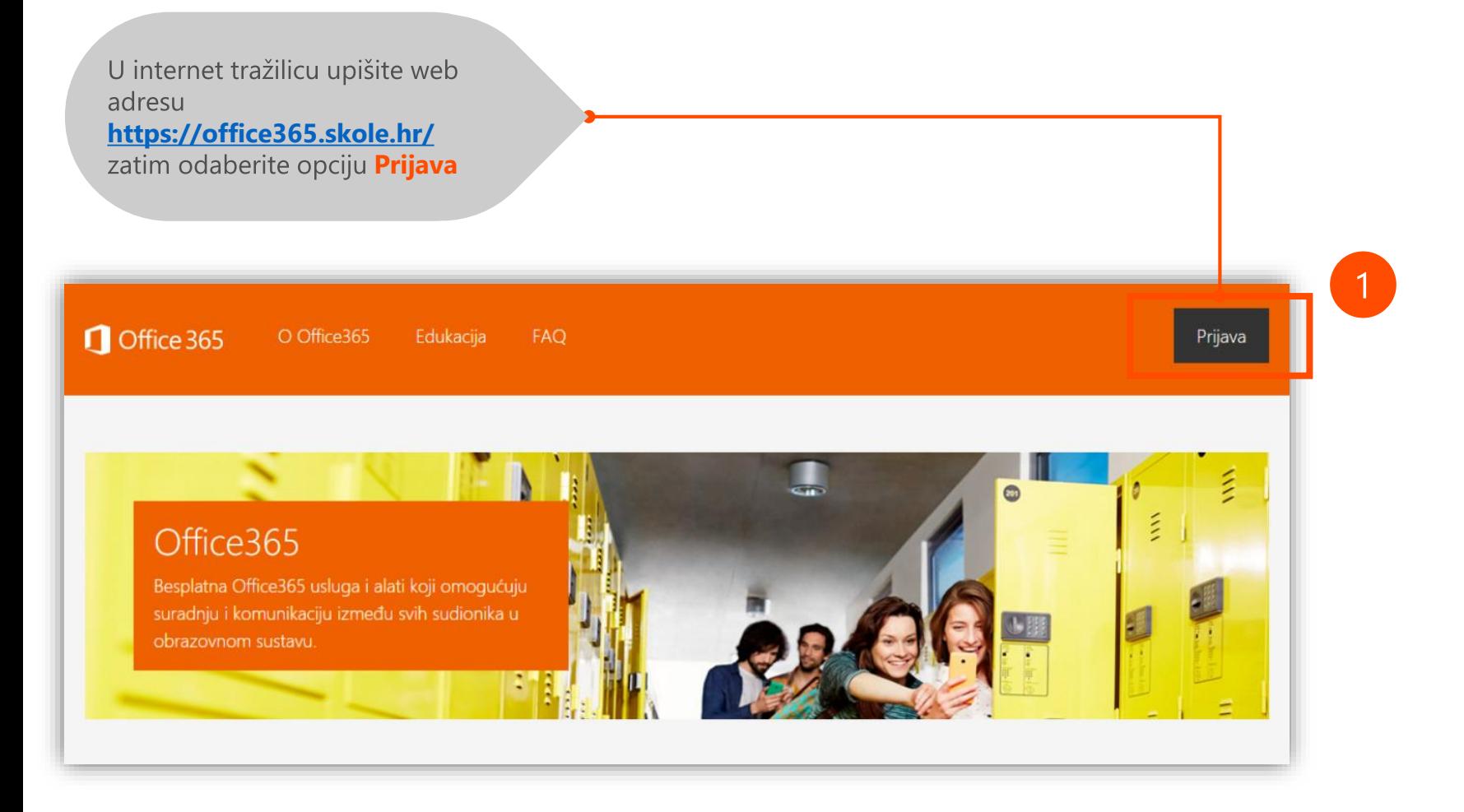

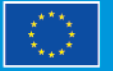

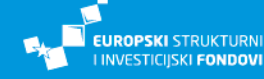

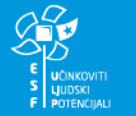

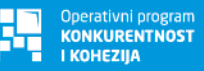

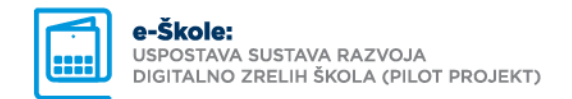

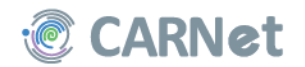

## Pristupanje Yammer mreži (2)

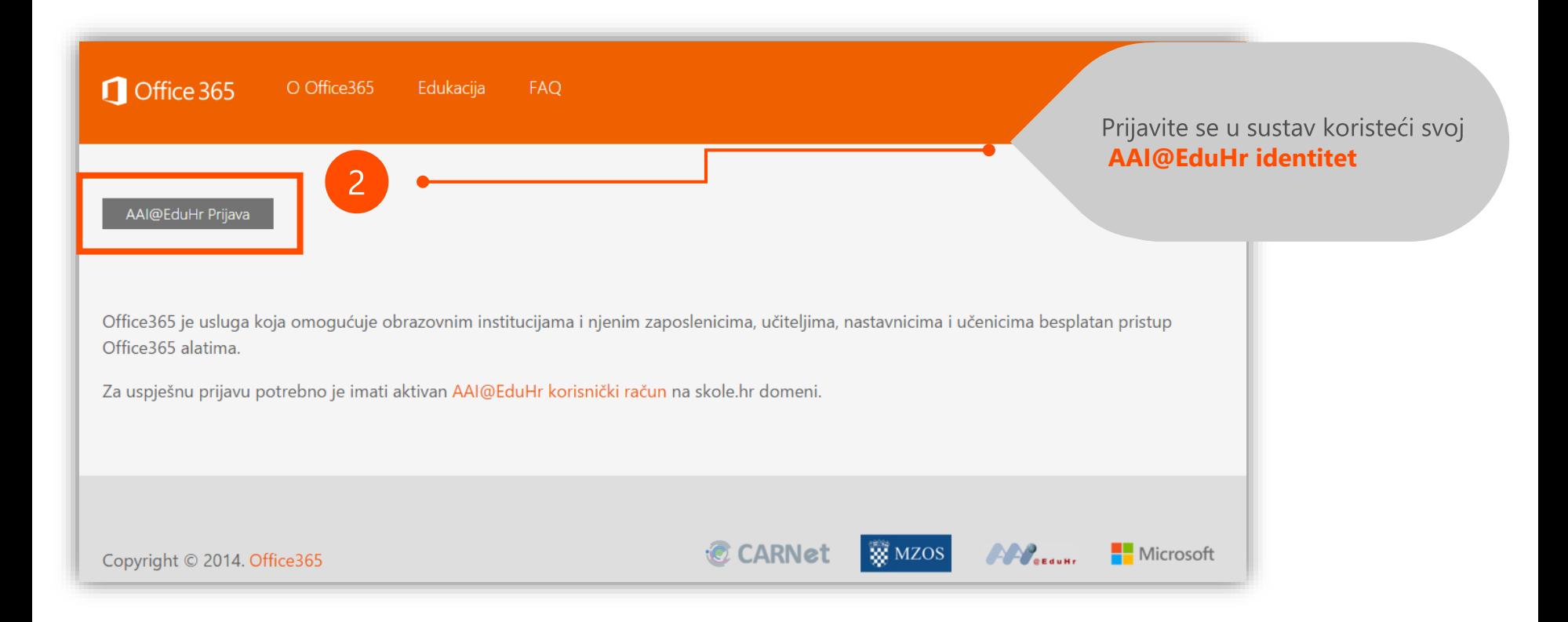

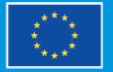

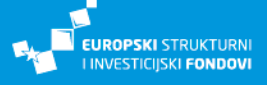

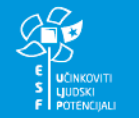

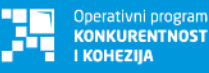

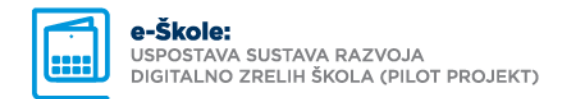

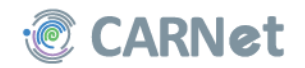

## Pristupanje Yammer mreži (3)

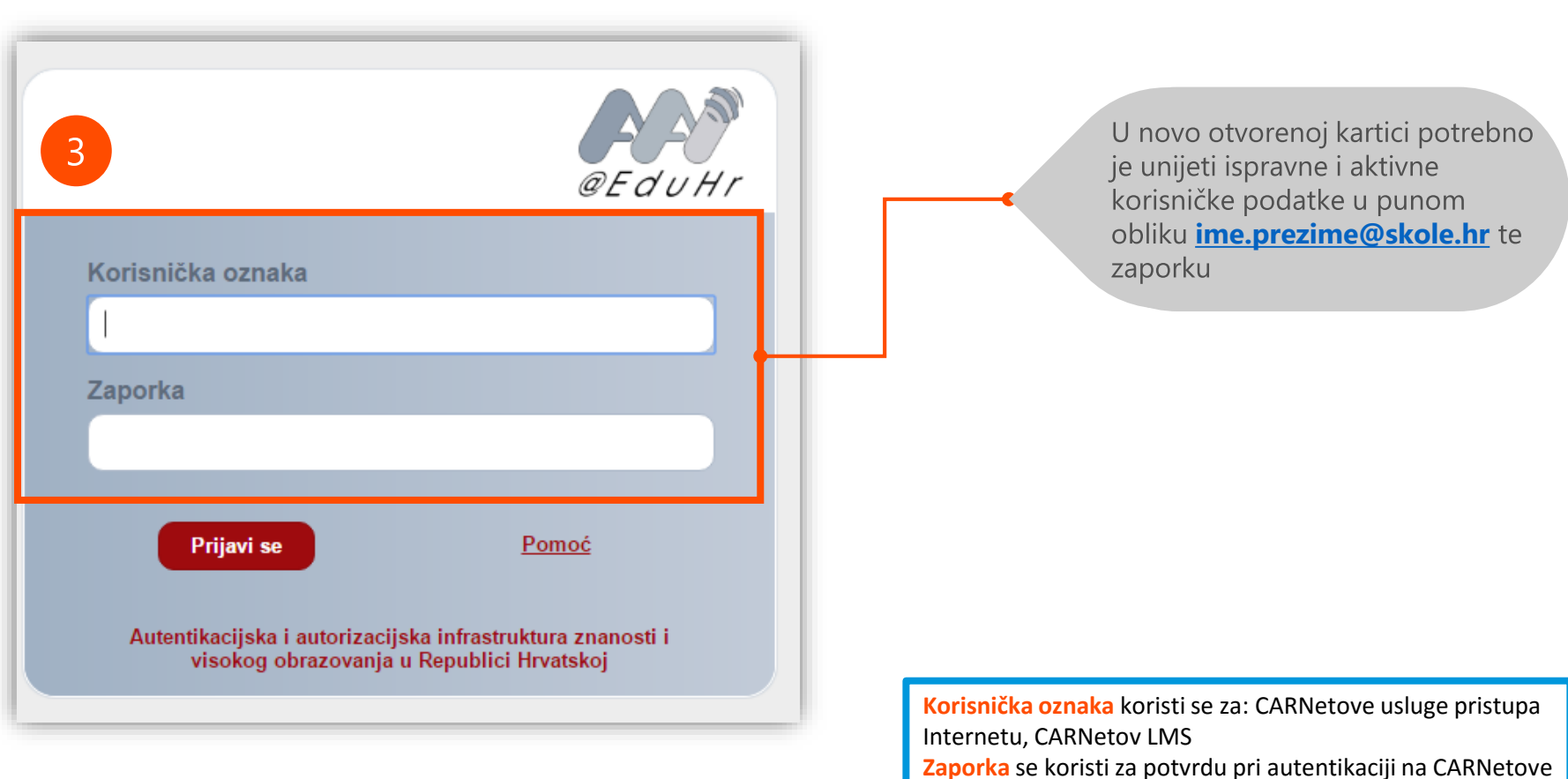

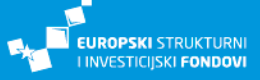

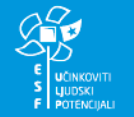

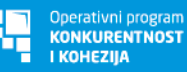

servise i usluge

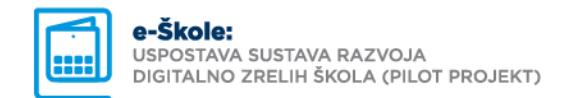

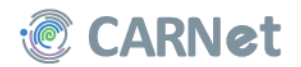

## Pristupanje Yammer mreži (4)

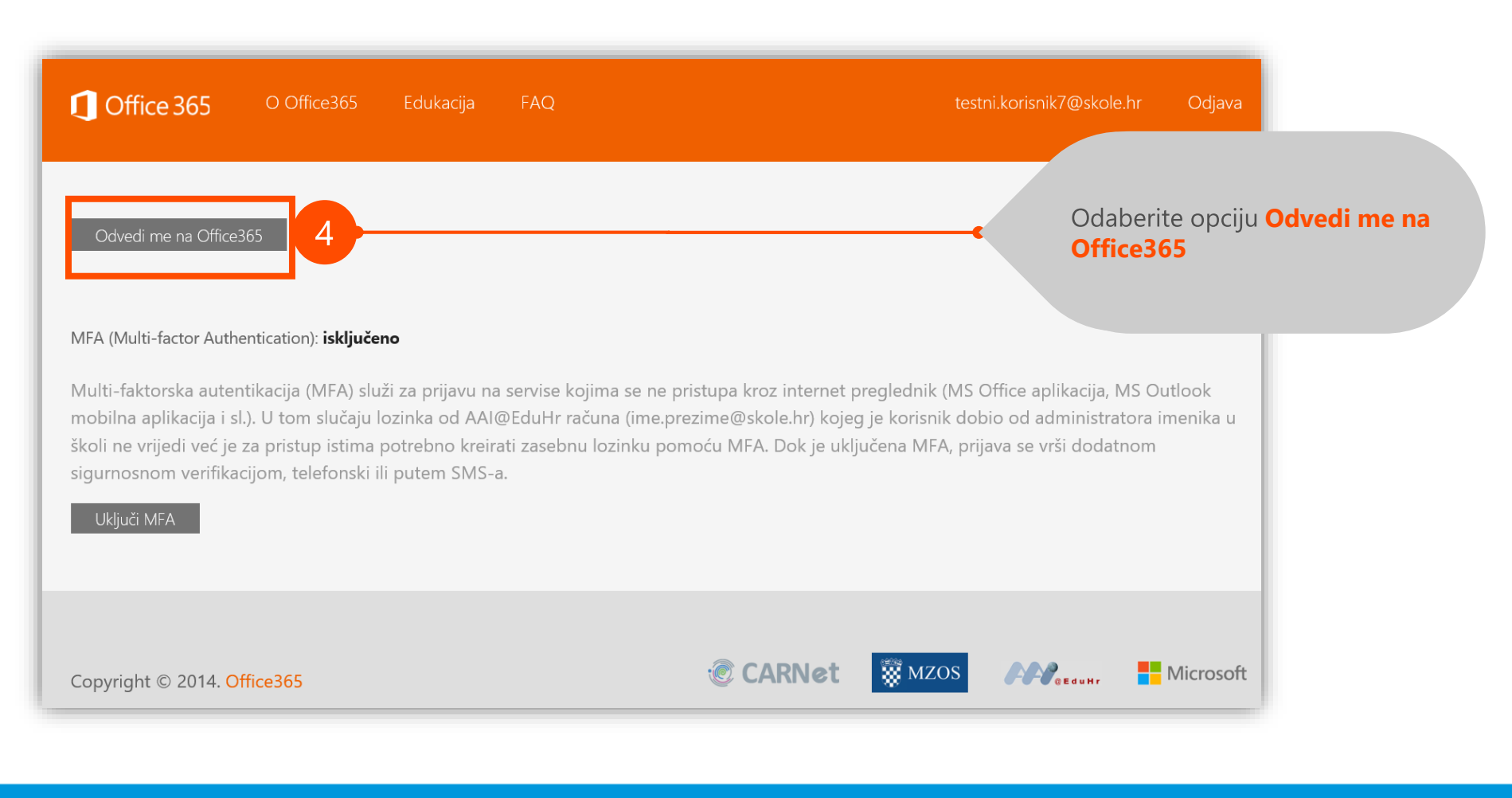

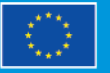

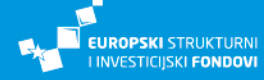

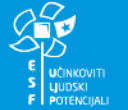

Operativni program **KONKURENTNOST** KOHEZIU

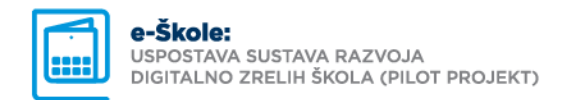

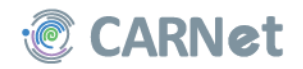

## Pristupanje Yammer mreži (4)

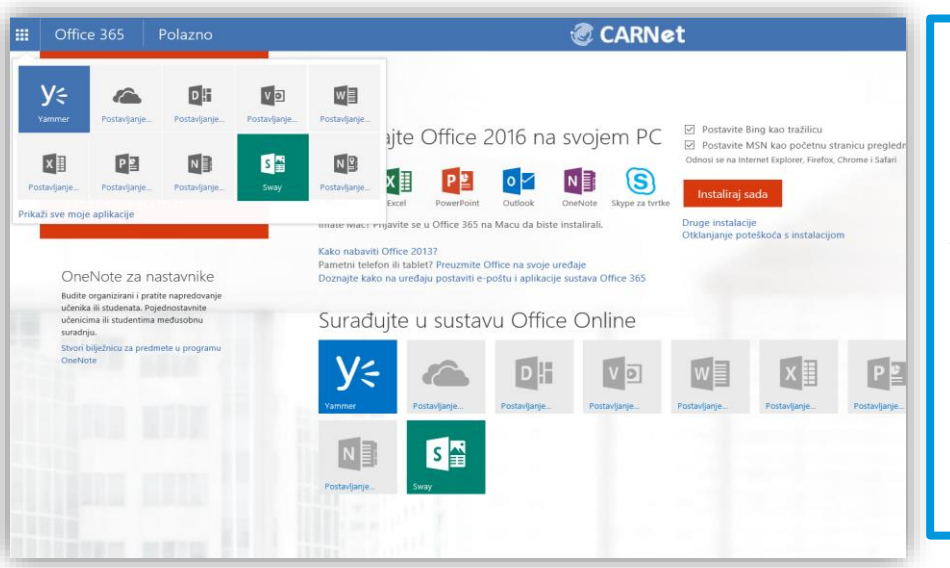

Svakom učeniku, učitelju i nastavniku omogućena je i instalacija alata Office 365 Pro Plus na pet računala i pet mobilnih uređaja (tableta, pametnih telefona)

Alati uključuju: pristup e-pošti s 50 gigabajta slobodnog prostora, pristup OneDrive pohrani podataka u oblaku s jednim terabajtom slobodnog prostora po korisniku, Office alate (Word, Excel, PowerPoint, OneNote), društvenu mrežu **Yammer,** kao i Skype for business koji omogućuje audio i video konferencijske pozive te razmjenu poruka

U ovom sučelju pristupate svim dostupnim O365 alatima pa tako i Yammer mreži Nakon što izvršite prijavu Yammer mrežu možete ubuduće pristupati putem web adrese **[www.yammer.com](http://www.yammer.com/)** gdje je potrebno upisati svoje korisničke podatke

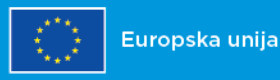

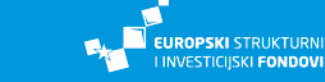

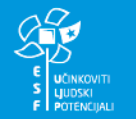

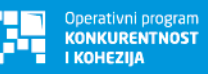

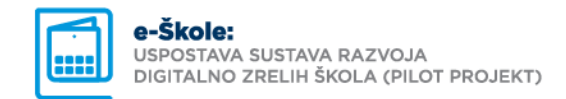

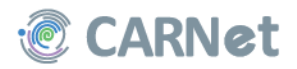

## Pristupanje Yammer mreži (5)

Ukoliko selektirate alatnu traku u lijevom gorenjem kutu pojavljuje se aplikacija **Yammer.** Kliknite na aplikaciju Yammer kako biste pristupili mreži

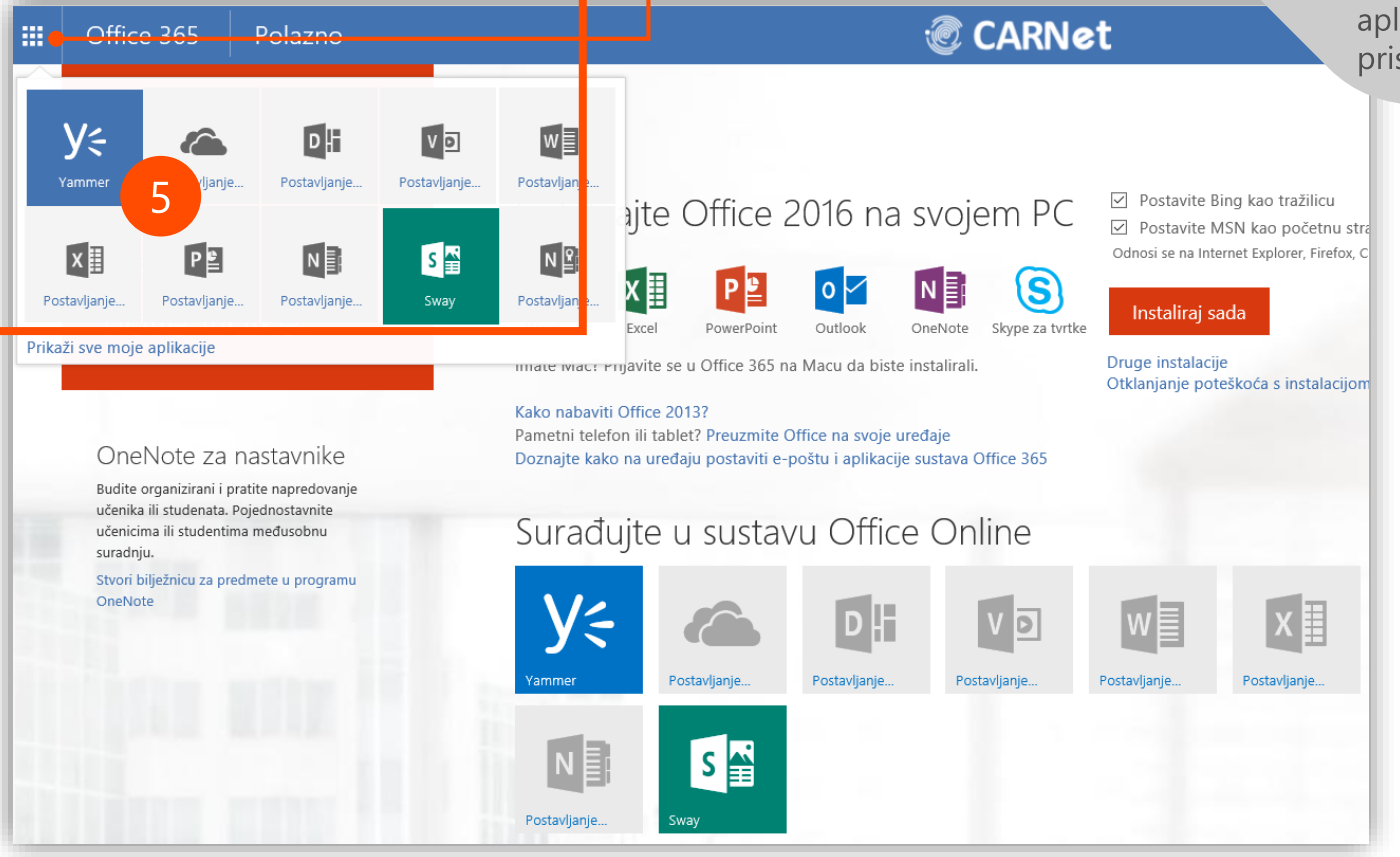

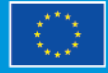

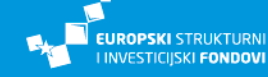

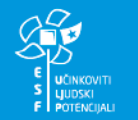

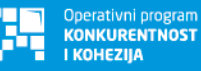

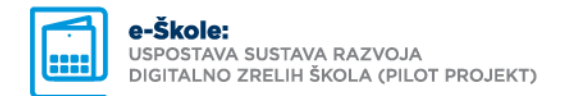

Europska unija

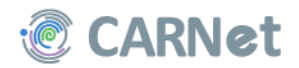

Projekt je sufinancirala Europska

unija iz europskih strukturnih i

investicijskih fondova.

## Pristupanje Yammer mreži (5)

**EUROPSKI STRUKTURNI** 

**I INVESTICIJSKI FONDOVI** 

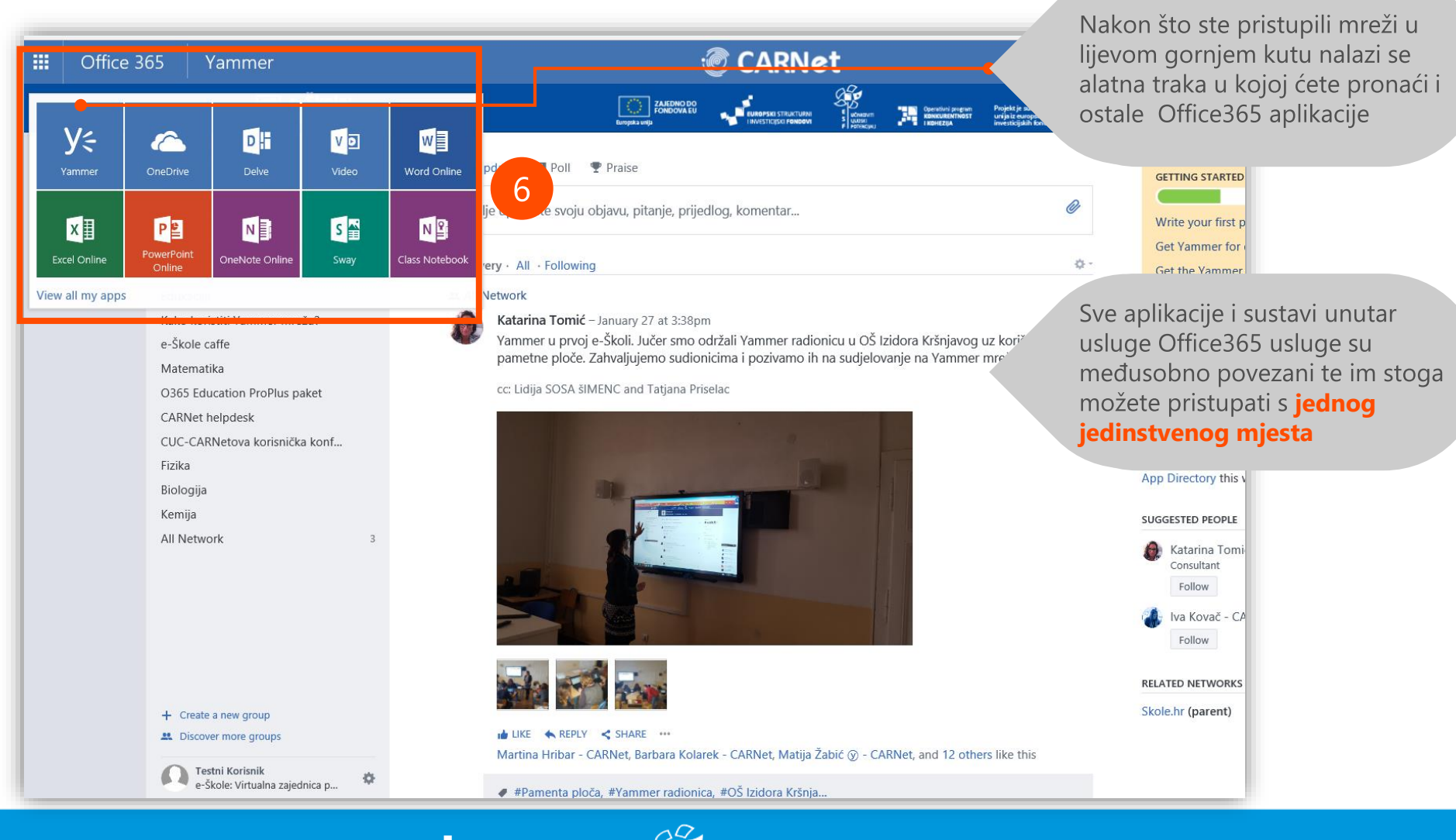

Operativni program

**KONKURENTNOST** 

**KOHEZIIA** 

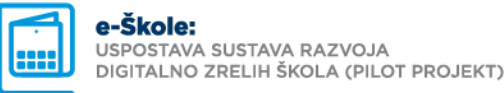

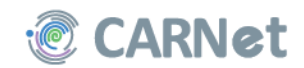

## Pristupanje Yammer mreži (6)

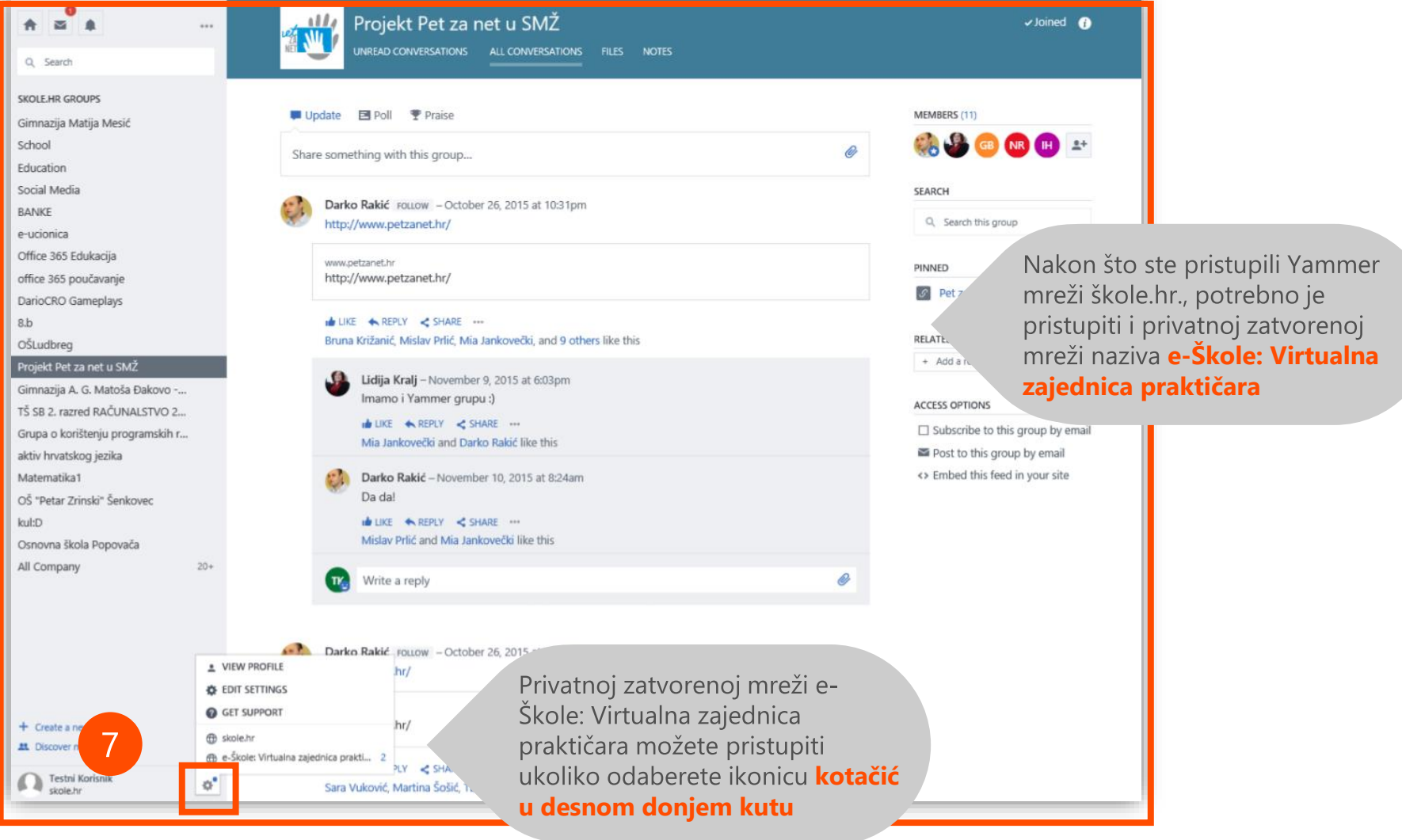

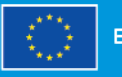

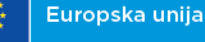

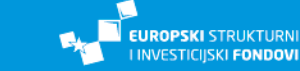

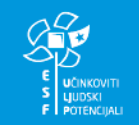

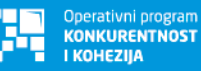

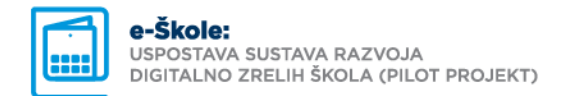

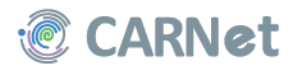

## Pristupanje Yammer mreži (7)

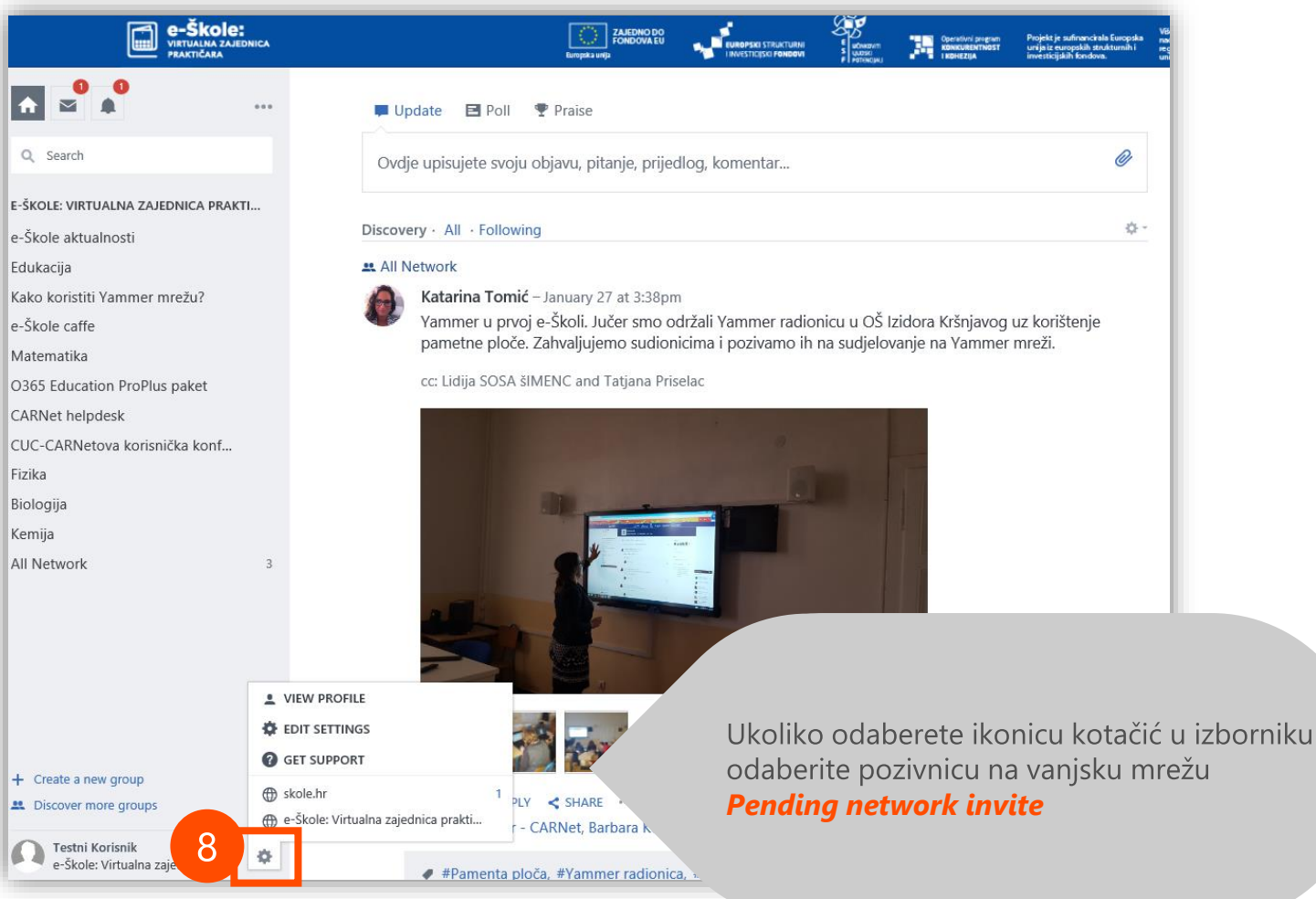

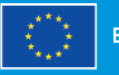

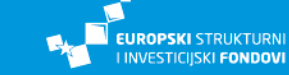

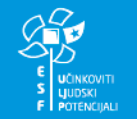

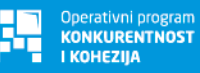

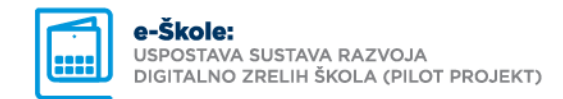

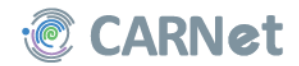

## Pristupanje Yammer mreži (8)

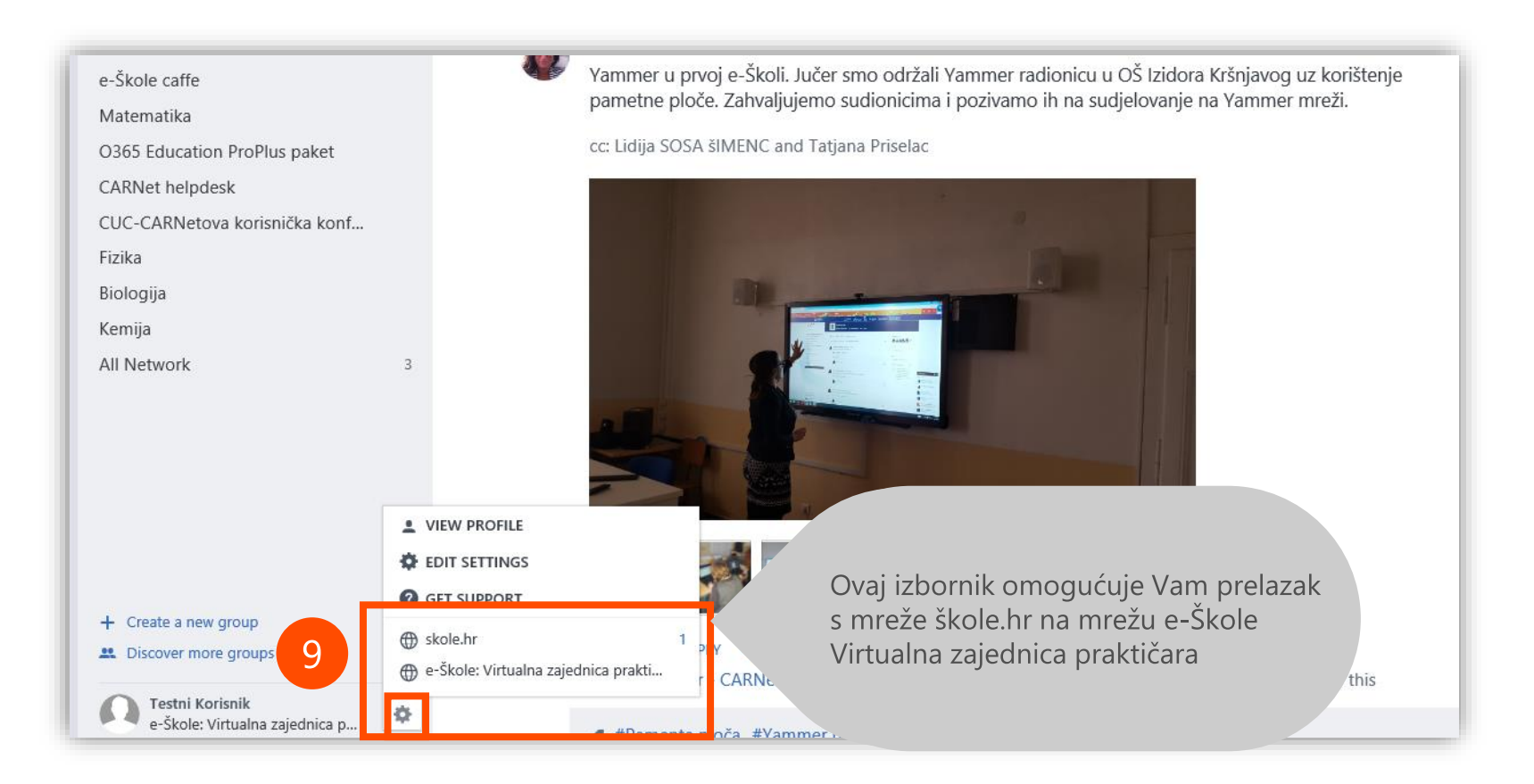

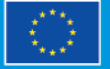

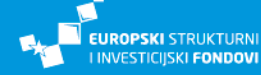

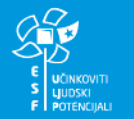

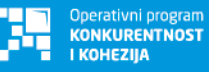

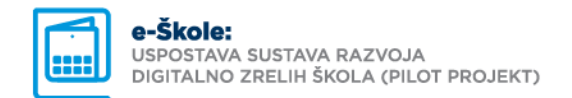

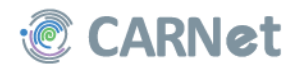

# Pristupanje Yammer mreži (9)

All L. Calla

#### EŠkole - Virtualna Zajednica Praktičara Acceptable Use Policy

The admin of the e-Škole: Virtualna zajednica praktičara network requires you to accept this policy to join:

Dobrodošli na Yammer mrežu: e-Škole - virtualna zajednica praktičara

Yammer je novi komunikacijsko kolaboracijski alat, a u okviru projekta e-Škole kreirana je vanjska mreža e-Škole – Virtualna zajednica praktičara, u okviru skole.hr mreže, koja služi kao platforma za kreiranje virtualne zajednice praktičara u projektu, na kojoj će se učitelji i nastavnici, ravnatelji, stručni suradnici i administrativno osoblje škola iz projekta povezati i dijeliti svoja znanja, ideje te svakodnevne prakse vezane uz korištenje IKT-a u svom radu.

Yammer je platforma za dijeljenje znanja i iskustva koja omogućava kolaboraciju na više razina te dijeljenje ideja i prikupljanje povratnih informacija. Mreža služi i kako bi se na jednom mjestu objedinile sve informacije o projektu e-Škole i omogućila lakša koordinacija. Virtualne timove čine djelatnici CARNeta i praktičari u e-Školama s jasno razdijeljenim sigurnosnim pravima pristupa. Vanjska mreža također predstavlja uvijek dostupan izvor informacija baziran na dvosmjernoj komunikaciji koji omogućuje ciljano adresiranje problema, pitanja ili izazova na razini svih sudionika ove mreže.

Sve aktivnosti koje se odvijaju na mreži potrebno je uskladiti s normama odgovorne

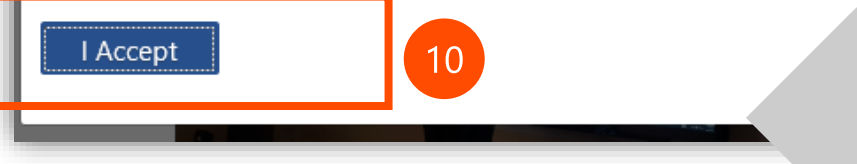

Nakon prihvaćanja pozivnice obavezno je prihvatiti i pravilnik o korištenju mreže. Molimo Vas da detaljno proučite pravilnik i nakon toga odaberete opciju

**I Accept**

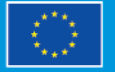

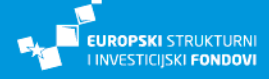

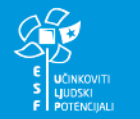

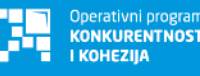

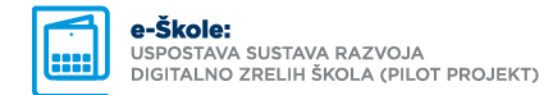

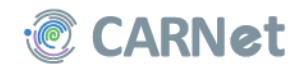

## Popunjavanje osobnog profila

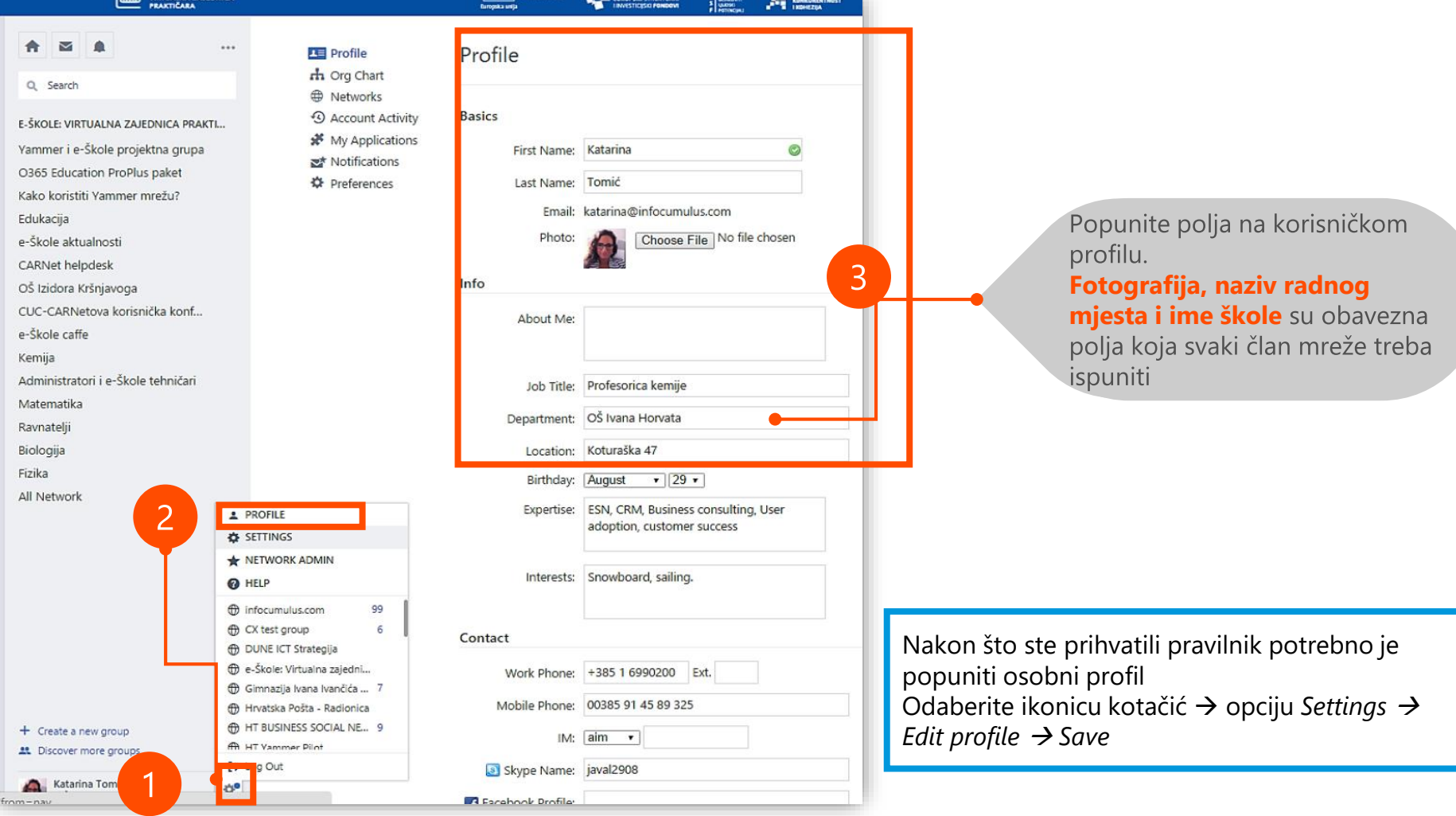

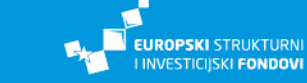

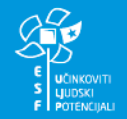

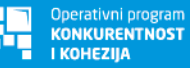

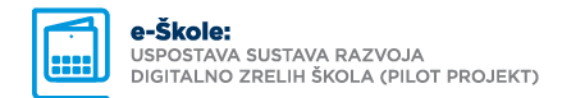

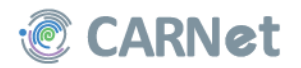

## Upravljanje e-mail obavijestima

Za uređivanje postavka na osobnom profilu potrebno je odabrati ikonicu kotačić opciju Settings  $\rightarrow$  Edit profile  $\rightarrow$  Save

> Odabirom **kvačice** ispred pojedine opcije vaše Yammer obavijesti dolazit će dodatno i na vašu e-mail adresu. Ukoliko ih želite isključiti potrebno je ukloniti kvačicu ispred navedenih polja

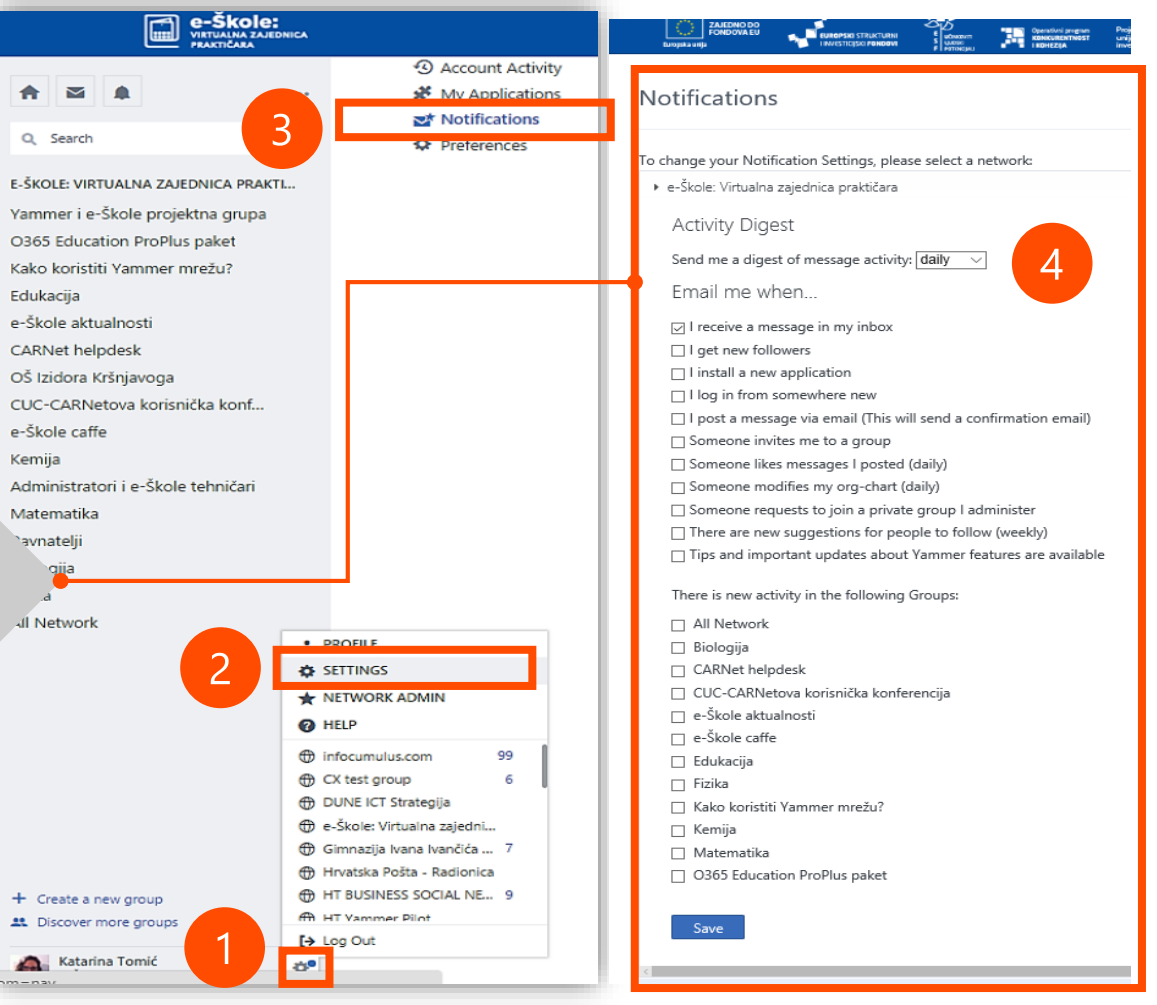

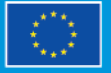

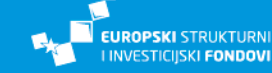

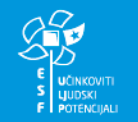

Operativni program **KONKURENTNOST KOHEZIIA** 

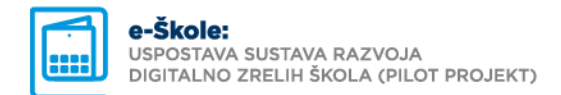

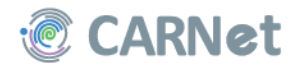

## Pridruživanje grupama

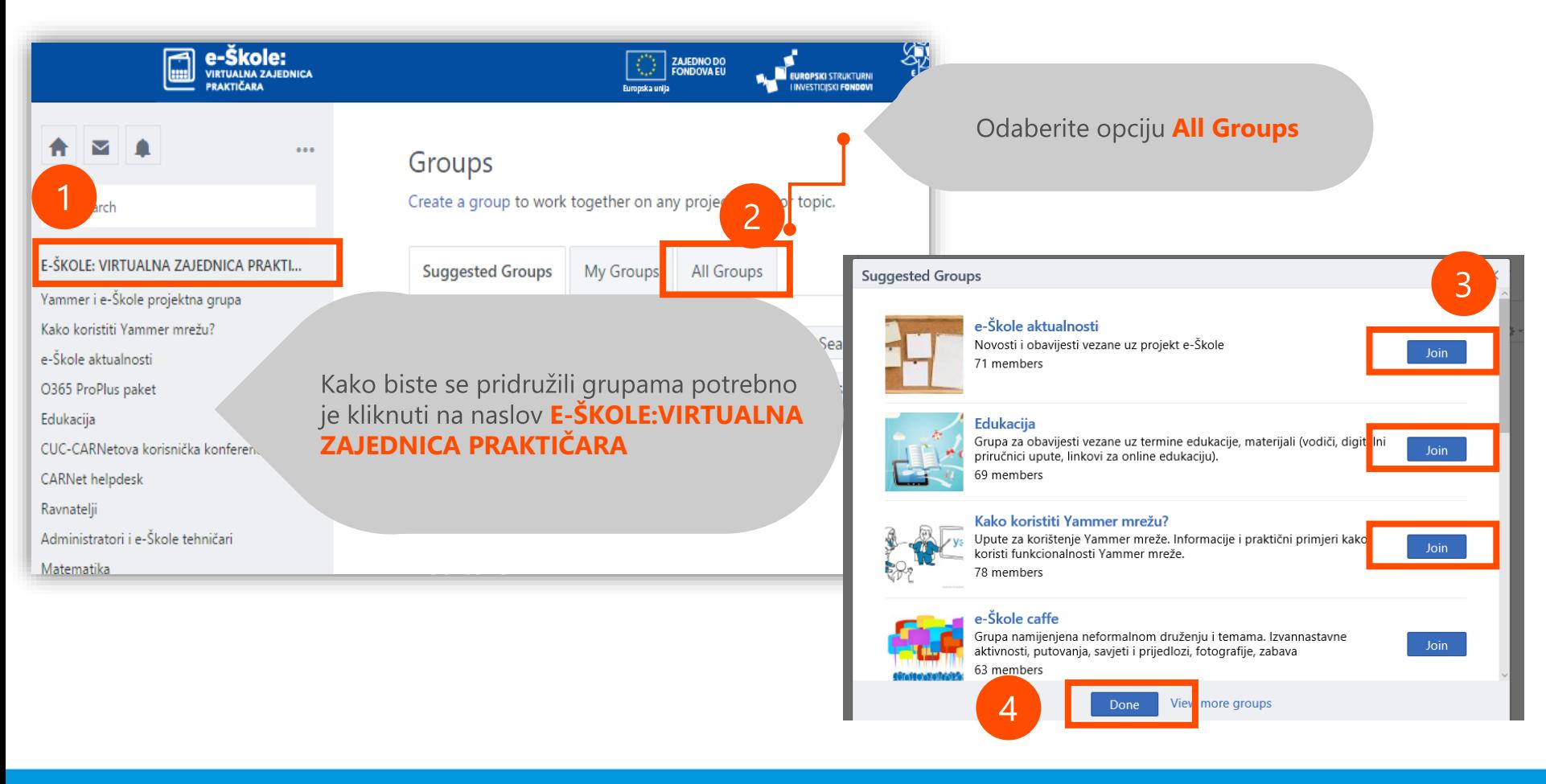

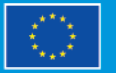

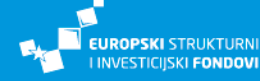

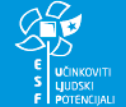

Operativni program **KONKURENTNOST KOHEZIIA** 

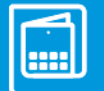

**e-Škole:**<br>USPOSTAVA SUSTAVA RAZVOJA<br>DIGITALNO ZRELIH ŠKOLA (PILOT PROJEKT)

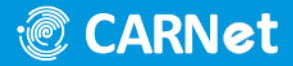

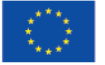

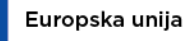

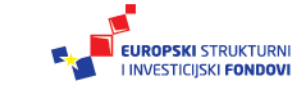

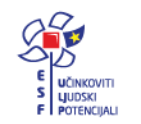

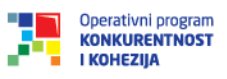